*Kot R., 2014. Zastosowanie modelowania GIS w ocenie georóżnorodności. PEK,T. XXXVIII, 95-105.* 

# **Zastosowanie modelowania GIS w ocenie georóżnorodności**

**The application of GIS modeling for geodiversity evaluation** 

#### **Rafał Kot**

Wydział Nauk o Ziemi, Uniwersytet Mikołaja Kopernika w Toruniu ul. Lwowska 1, 87-100 Toruń e-mail: rafalkot@umk.pl

\_\_\_\_\_\_\_\_\_\_\_\_\_\_\_\_\_\_\_\_\_\_\_\_\_\_\_\_\_\_\_\_\_\_\_\_\_\_\_\_\_\_\_\_\_\_\_\_\_\_\_\_\_\_\_\_\_\_\_\_\_\_\_\_\_\_\_\_\_

**Abstract:** Geodiversity is understood as a variation of all abiotic components in geographical environment. Its evaluation in spatial analysis requires construction of a number of maps as well as data analysis. In these works GIS tools and programs are useful. In this study, many different tools were used: reclassification, vectorization, aggregation, intersection, as well as operations on attribute tables, for example field calculator or summarization. Using the possibilities of ArcInfo, ModelBuilder tool built GIS models that significantly improve work on the geodiversity valuing. Constructed models have been tested on the example of slopes. Once digitized, all the contour-lines (isohypses) from the map in a scale of 1:50 000, and the use of tools Raster to Topo, digital elevation model (DEM) with resolution of grid 20 m was made. DEM was the basis for generating digital terrain model (DTM) and maps of slopes. On the basis of these maps slope values were calculated (maximum, minimum, range), as well as number of classes (PR patch richness), number of units (NP number of patches), Shannon's diversity index (SHDI), Simpson's diversity index (SIDI) and roughness coefficients (R, Rw). Study area, covering an area of 288 km2 , was a fragment of the Polish Lowland west of Toruń.

*Słowa kluczowe:* georóżnorodność, podstawowe atrybuty topograficzne, Niż Polski, modele GIS *Key words:* geodiversity, primary topographic attributes, Polish Lowland, GIS models

#### **Wprowadzenie**

Georóżnorodność jest najczęściej określana jako zmienność wszystkich abiotycznych komponentów środowiska geograficznego (Kostrzewski 1998, 2011; Degórski 2001; Kozłowski 2004; Kot 2006a; Serrano, Ruiz-Flaño 2007a; Richling, Solon 2011). W badaniach w ujęciu przestrzennym, zaproponowano i stosowano różne metody jej oceny, np. metryki krajobrazowe (Ibáñez i in. 1995; Kot, Leśniak 2006; Manosso, Pellitero 2012; Malinowska, Szumacher 2013), indeks georóżnorodności (Serrano, Ruiz-Flaño 2007a, b; Benito-Calvo i in. 2009; Serrano i in. 2009; Hjort, Luoto 2010; Kot 2012a; Manosso, Pellitero 2012; Pereira i in*.* 2013; Silva i in. 2013), bonitację

punktową (Kostrzewski i in. 1998; Kot 2006a; Kot, Szmidt 2010; Radwanek-Bąk, Laskowicz 2012; Kot 2014) oraz metodę kartograficzną (Zwoliński 2009, 2010a; Kot 2012b).

Georóżnorodność może być badana na różnych poziomach rozpoznania, od cząstek po całe środowisko geograficzne (Kot 2006b; Serrano, Ruiz-Flaño 2007b; Hjort, Luoto 2010). Badania nad georóżnorodnością są również prowadzone w odniesieniu do jednego komponentu (Ibáñez i in. 1995; Degórski 2001; Kot 2006a, b; Kostrzewski 2011; Kot, Sobiech 2013). W pracach prowadzonych nad zróżnicowaniem rzeźby terenu stosowano w literaturze różne nazwy *landform geodiversity* (Zwoliński 2009, 2010a), *geomorphodiversity* (Panizza 2009), *geomorphological diversity* (Degórski 2001), *relief geodiversity* (Kostrzewski 1998, 2011; Kot 2006a, 2012a, b). Niezależnie od używanej nazwy podstawowymi czynnikami uwzględnianymi w tych badaniach są typy rzeźby (*relief types*) oraz atrybuty topograficzne (*topographic attributes*). Typy rzeźby są rozpoznawane na podstawie kryteriów genetycznych, morfometrycznych, morfograficznych, litologicznych i wieku (morfochronologii). Podczas delimitacji typów rzeźby istotne znaczenie mają badania terenowe i to nie tylko w czasie ich rozpoznawania, ale także weryfikacji granic wydzielonych jednostek. Atrybuty topograficzne Urbański (2011) dzieli na podstawowe *(primary topographic attributes)* i wtórne *(secondary topographic attributes)*. Do podstawowych zalicza on nachylenie (*slope*), kierunek nachylenia nazywany także ekspozycją (*aspect*) oraz krzywiznę (*curvature*). Narzędzia GIS są ostatnio powszechnie wykorzystywane nie tylko podczas tworzenia map typów rzeźby czy obliczania wartości atrybutów topograficznych, ale także w ocenach georóżnorodności różnymi metodami.

Celem prac prezentowanych w artykule było opracowanie procedur oraz weryfikacja narzędzi programu ArcGIS, zastosowanych w ocenie georóżnorodności w odniesieniu do różnych pól podstawowych. Wszystkie analizy wykonano na przykładzie spadków. Zaproponowana kolejność operacji i użytych narzędzi była podstawą do stworzenia modeli GIS. Zbudowane modele zapewniają powtarzalność i automatyzację obliczenia wartości metryk i współczynników stosowanych w ocenie georóżnorodności. Wszystkie procedury, narzędzia i modele GIS odnoszą się do wektorowego modelu danych.

#### **Obszar badań, materiał i metody**

Obszar badań Łążyn (powiat toruński, gmina Zławieś Wielka) położony jest na Niżu Polskim, w granicach dwóch mezoregionów fizycznogeograficznych: Pojezierza Chełmińskiego oraz Kotliny Toruńskiej (ryc. 1) (Kondracki 1998). Jego powierzchnia wynosi 288 km<sup>2</sup> i ma kształt czworoboku o wymiarach 16×18 km. Obszar badań pokrywa się z arkuszem mapy topograficznej N-34-97-D. Z mapy topograficznej w skali 1:50 000 zdigitalizowano wszystkie poziomice w cięciu 2,5 m. Na ich podstawie w programie ArcGIS stworzono cyfrowy model wysokościowy (CMW, ang. DEM) o wielkości piksela 20 m. Do stworzenia modelu zastosowano narzędzie *Topo to Raster*,

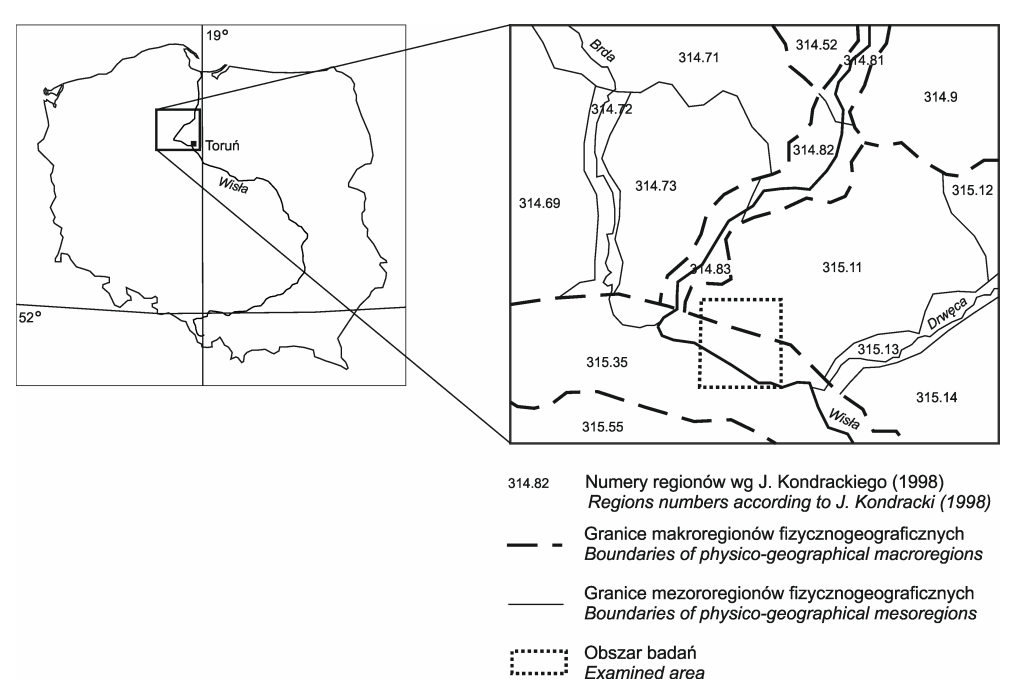

- Ryc. 1. Obszar badań na tle regionów fizycznogeograficznych (Kondracki 1998): 314.52 Pojezierze Starogardzkie, 314.69 Pojezierze Krajeńskie, 314.71 Bory Tucholskie, 314.72 Dolina Brdy, 314.73 Wysoczyzna Świecka, 314.81 Dolina Kwidzyńska, 314.82 Kotlina Grudziądzka, 314.83 Dolina Fordońska, 314.9 Pojezierze Iławskie, 315.11 Pojezierze Chełmińskie, 315.12 Pojezierze Brodnickie, 315.13 Dolina Drwęcy, 315.14 Pojezierze Dobrzyńskie, 315.35 Kotlina Toruńska, 315.55 Równina Inowrocławska.
- Fig. 1. The examined area against the background of physico-geographical regions by Kondracki (1998): 314.52 Starogard Lakeland, 314.69 Krajna Lakeland, 314.71 Tuchola Pinewoods, 314.72 Brda Valley, 314.73 Świecie Moraine Plateau, 314.81 Kwidzyn Valley, 314.82 Grudziądz Basin, 314.83 Fordon Valley, 314.9 Iława Lakeland, 315.11 Chełmno Lakeland, 315.12 Brodnica Lakeland, 315.13 Drwęca Valley, 315.14 Dobrzyń Lakeland, 315.35 Toruń Basin, 315.55 Inowrocław Plain.

wykorzystujące rozwiązanie zaproponowane przez Hutchinsona (1988, 1989). Po przetworzeniu CMW stworzono numeryczny model terenu (NMT) i mapę spadków (Zwoliński 2010b). Mapy nachyleń wykonano używając rozszerzenia Spatial Analyst w programie ArcGIS. W celu obliczenia wartości wszystkich uwzględnianych parametrów stworzono dwie mapy spadków. Pierwszą, w przedziałach równych, co 0,1°, a drugą w 6 przedziałach: 0,0°-0,5°, 0,51°-1,0°, 1,01°-2,0°, 2,01°-3,0°, 3,01°-5,0°, ≥5,01°. Wybór 6 arbitralnie ustalonych przedziałów był uzasadniony niewielkim udziałem wysokich i dominacją niskich wartości nachyleń. Mapy spadków zwektoryzowano używając narzędzia *Conversion Tools→From Raster→Raster to Polygon*. Zwektoryzowane mapy nachyleń posłużyły do zbudowania modeli GIS (ryc. 2 i 3). Wartości maksymalne, minimalne oraz zakresy spadków obliczono na podstawie danych z mapy z równymi przedziałami. Zwektoryzowana mapa z 6 przedziałami była podstawą do obliczenia wybranych metryk krajobrazowych (Turner, Gardner 1991; McGarigal, Marks 1995; Solon 2002; Kot, Leśniak 2006, Malinowska, Szumacher 2013). Ostatecznie obliczono liczbę klas *(PR patch richness)*,

liczbę jednostek *(NP numer of patches)*, indeks różnorodności Shannona *(SHDI Shannon's diversity index*) oraz indeks różnorodności Simpsona *(SIDI Simpson's diversity index)*.

$$
SHDI = -\sum_{i=1}^{n} p_i \times lnp_i
$$

$$
SIDI = 1 - \sum_{i=1}^{n} p_i^2
$$

gdzie: *n* – liczna typów, *pi* – % powierzchni zajmowany przez *i*-tą cechę.

Wraz ze wzrostem liczby klas, wartość indeksu Shannona rośnie. Jeżeli w polu podstawowym występuje jeden typ, to wartość *SHDI* wynosi 0. Indeks różnorodności Simpsona mieści się w zakresie od 0 do 1.

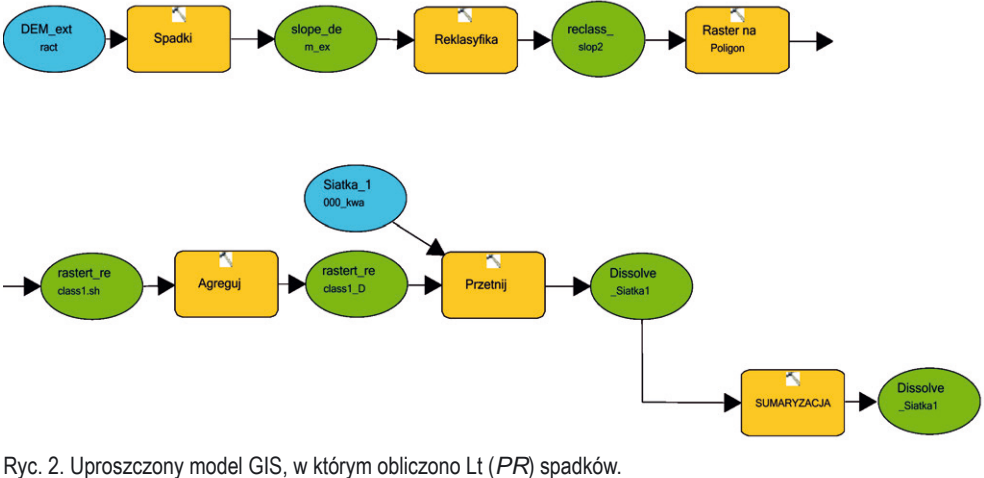

Fig. 2 Simplified GIS model, in which patch richness (*PR*) of slopes was calculated.

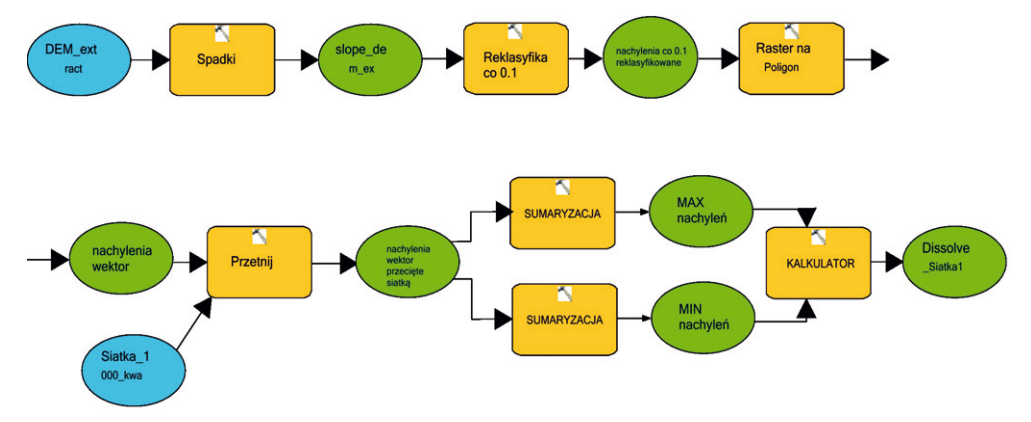

Ryc. 3. Uproszczony model GIS, w którym obliczono zakres spadków (*Range*). Fig. 3 Simplified GIS model, in which range of slopes (*Range*) was calculated.

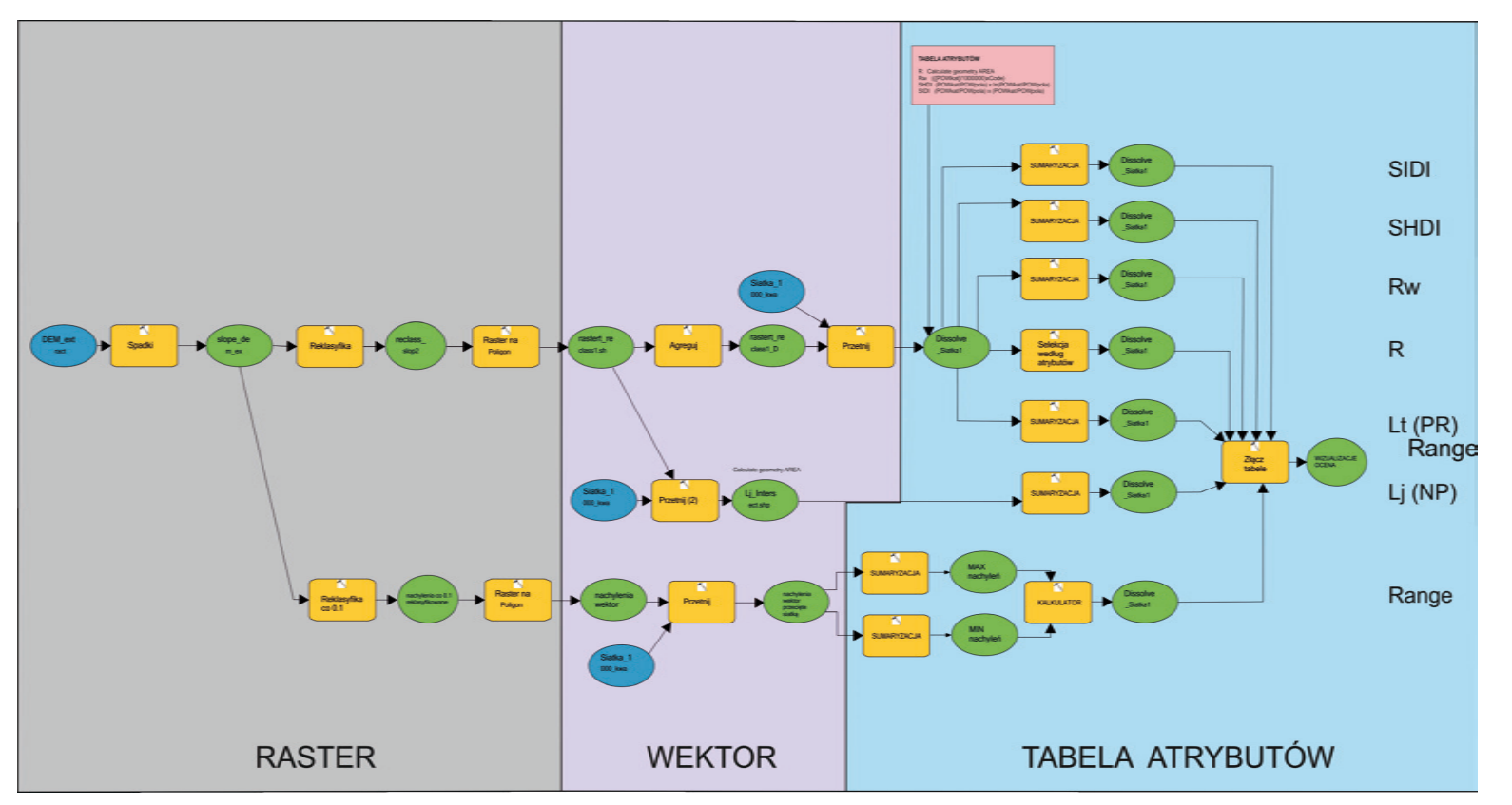

Ryc. 4. Uproszczony model GIS, w którym obliczono w programie ArcGIS wybrane metryki krajobrazowe: liczbę typów spadków (*PR*), liczbę jednostek spadków (*NP*), indeks różnorodności Shannona (*SHDI*), indeks różnorodności Simpsona (*SIDI*) oraz zakres spadków (*Range*) i współczynniki chropowatości ( *R*, *Rw*).

Fig. 4. Simplified GIS model, in which in the ArcGIS calculated the selected landscape metrics: the number of types of slopes (*PR*), the number of units of slopes (*NP*), Shannon's diversity index (*SHDI*), Simpson's diversity index (*SIDI*) and the range of slopes (*Range*) and roughness coefficients (*R, Rw*).

W celu określenia georóżnorodności w ujęciu przestrzennym Serrano i Ruiz-Flaño (2007a, b) użyli indeksu georóżnorodności (*Gd*). Istotną składową indeksu jest współczynnik chropowatości (*R*), obliczany na podstawie spadków. Jego wartość jest równa wadze przypisanej przedziałowi spadków, który w polu podstawowym zajmuje największą powierzchnię (tab. 1). Jak wykazały badania prowadzone przez Kota (2012a), wartości współczynnika obliczanego według propozycji Serrano i Ruiz-Flaño (2007a, b) na obszarach płaskich, często występujących na Niżu Polskim, są niskie. Niewielkie jest także przestrzenne zróżnicowanie współczynnika, co na takich obszarach w niewielkim stopniu umożliwia wykorzystanie jego potencjału (ryc. 5B). Dla Niżu Kot zaproponował inny sposób obliczenia współczynnika chropowatości (*Rw*) (Kot, Leśniak 2014).

#### *Gd=(Eg×R)/lnS*

gdzie:

*Eg* – liczba typów (tutaj liczba typów spadków), *R* – współczynnik chropowatości (*roughness coefficient*), *S* – powierzchnia pola podstawowego.

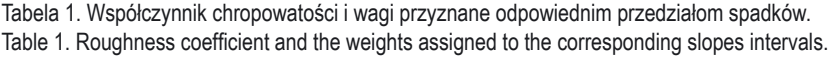

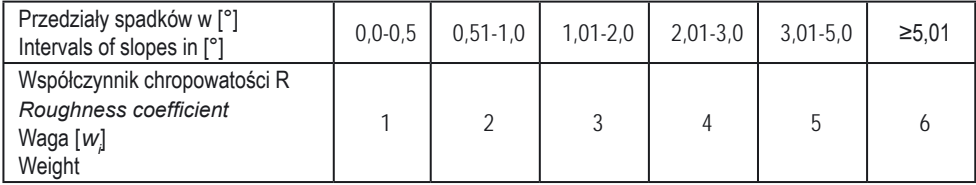

$$
Rw = \sum_{i=1}^{n} w_i \times p_i
$$

gdzie:

*n* – liczba przedziałów spadków, *wi* – oznacza wagę przypisaną przedziałowi spadków w tab. 1,  $\boldsymbol{p}_i$ – procentowy udział powierzchni określonego przedziału spadku

Polem podstawowym zastosowanym w obliczeniach wszystkich parametrów jest kwadrat o długości boku 1000 m. Na obszarze badań Łążyn wydzielono 288 kwadratów, a uzyskane wyniki przedstawiono metodą kartogramu geometrycznego (Ratajski 1989).

### **Wyniki**

Obliczenie wszystkich parametrów wymagało użycia wielu narzędzi, dostępnych w jednym programie komputerowym. Wykorzystano między innymi reklasyfikację, wektoryzację, agregację, przecinanie, a także operacje na tablicach atrybutowych, np. kalkulator pól czy sumowanie. Istotną rolę

odgrywała kolejność przeprowadzonych operacji. W celu zautomatyzowania obliczenia wartości parametrów i ułatwienia powtarzalności operacji, za pomocą narzędzia ModelBuilder w programie ArcInfo, zbudowano modele GIS. Modele przedstawiono na uproszczonych diagramach blokowych (*flowchart*). Na ryc. 2 pokazano sposób obliczenia liczby typów nachyleń (*PR*). Model GIS z rozwiązaniami stosowanymi podczas obliczania zakresu spadków (*Range*) przedstawiono na ryc. 3. Pełen zakres zastosowanych narzędzi w odniesieniu do modeli danych rastrowych, wektorowych i danych zawartych w tabeli atrybutów jest na ryc. 4. Dla danych rastrowych użyto rozszerzeń programu ArcGIS i wygenerowano mapy spadków. Następnie wykorzystano algebrę map, reklasyfikację oraz wektoryzację, dzięki której zamieniono model rastrowy na wektorowy. Zwektoryzowane dane poddano agregacji i przecięto siatką wcześniej stworzonych pól podstawowych (kwadratów). Ostatni etap obejmuje prace na tabelach atrybutów z wykorzystaniem kalkulatora pól i sumowania. W tym etapie we wszystkich polach podstawowych obliczono wartości następujących parametrów (*MAX, MIN, Range, PR, NP, R, Rw, SHDI, SIDI*). Charakterystyczne wartości parametrów zestawiono w tabeli 2. Ich przestrzenne zróżnicowanie zaprezentowano na mapach (ryc. 5, 6).

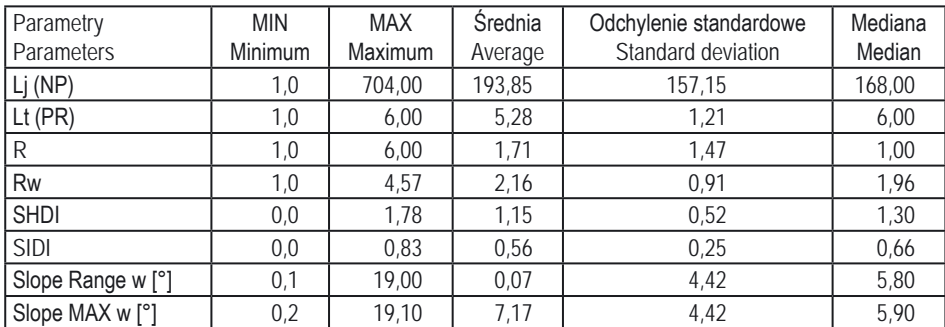

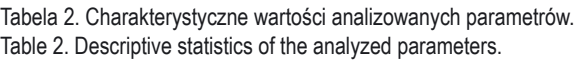

## **Dyskusja i wnioski**

Obliczenie licznych parametrów w wielu polach podstawowych w modelu wektorowym jest możliwe przy użyciu jednego programu ArcGIS, przy zastosowaniu w odpowiedniej kolejności wielu narzędzi. Polami podstawowymi oceny mogą być nie tylko kwadraty, ale także jednostki administracyjne oraz pola naturalne np. zlewnie czy regiony. W ocenach można stosować różne metody, a wyniki wizualizować metodą kartogramu geometrycznego.

W publikacji przedstawiono metodę określania wartości wybranych parametrów (metryk) za pomocą specjalnie skonstruowanych modeli GIS.

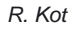

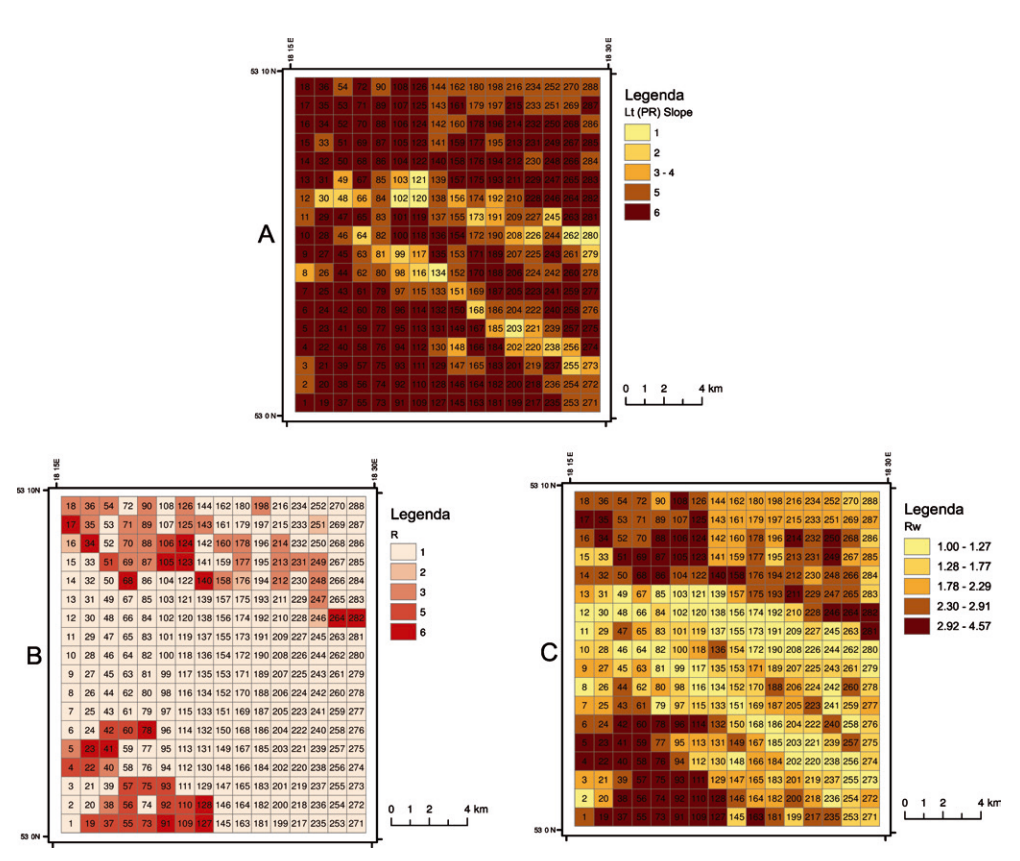

- Ryc. 5. Wybrane miary georóżnorodności: A liczba typów spadków (*PR*), metoda klasyfikacji kwantyl; B współczynnik chropowatości (*R*), metoda klasyfikacji – unikalne wartości; C – współczynnik chropowatości (*Rw*), metoda klasyfikacji – kwantyl (opracowanie: R. Kot).
- Fig. 5. Chosen metrics of geodiversity: A number of slope types (*PR*), quantile classification method; B coefficient of roughness (*R*), the unique values method of classification; C – coefficient of roughness (*Rw*), the quantile classification method (elaborated by: R. Kot).

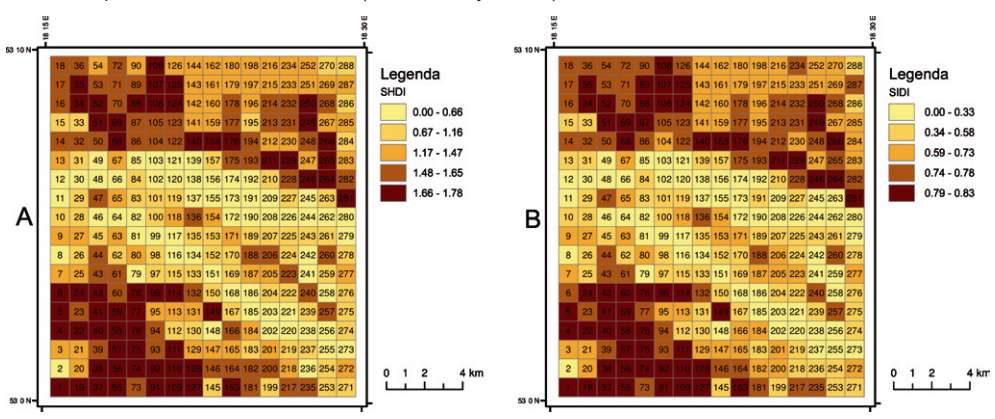

- Ryc. 6. Różnorodność spadków: A indeks Shannona (*SHDI*), metoda klasyfikacji kwantyl; B indeks Simpsona (*SIDI*), metoda klasyfikacji – kwantyl (opracowanie: R. Kot).
- Fig. 6. Diversity of slopes: A Shannon's diversity index (*SHDI)*, quantile classification method; B Simpson's diversity index (*SIDI*), quantile classification method (elaborated by: R. Kot).

Modele można rozbudować i w różnych polach podstawowych analizować nie tylko zróżnicowanie poszczególnych cech czy wybranych komponentów abiotycznych, ale także georóżnorodność krajobrazu. Dużą zaletą zbudowanych modeli GIS jest ich powtarzalność i automatyzacja obliczeń. Obliczenia przeprowadzone na przykładzie spadków, umożliwiły przedstawienie spektrum procedur i narzędzi, począwszy od danych rastrowych, przez wektorowe, po operacje na tabelach atrybutów. Zasadniczą częścią prac było wykonanie analiz na modelach wektorowych w jednym programie GIS. Uzyskane dane, zapisane w tabelach atrybutów, umożliwiły przeprowadzenie różnych, często złożonych obliczeń wartości parametrów. Na otrzymane wyniki duży wpływ mają dane wejściowe, np. cięcie warstwicowe na mapie, jak również wielkość piksela w wygenerowanym modelu wysokościowym. W ocenach wybranych parametrów spadków (*PR, NP, SHDI, SIDI, R, Rw*), istotne są liczba przedziałów i użyta metoda klasyfikacji.

Jak wynika z zaprezentowanych map (kartogramów geometrycznych) z ocenami poszczególnych parametrów spadków, najbardziej zróżnicowane na obszarze badań Łążyn są: zbocza doliny Wisły z licznymi rozcięciami i dolinami oraz rynnami subglacjalnymi na zachód od Rzęczkowa i w pobliżu Zamku Bierzgłowskiego oraz duży płat solecko-chrośnieńskiego pola wydmowego (Mrózek 1958) w Kotlinie Toruńskiej, leżący na południe od Przyłubia. Na tych obszarach wartości parametrów są największe i należą one do najwyższych przedziałów. Porównanie kartogramów z ryc. 5B i 5C wyraźnie wskazuje na większą przydatność na obszarach nizinnych współczynnika chropowatości Rw niż R.

#### *Podziękowanie*

Zaprezentowane wyniki uzyskano w ramach realizacji projektu MNiSW nr N N306 721840 "Ocena zróżnicowania młodoglacjalnych krajobrazów dolinnych na podstawie różnorodności rzeźby terenu, gleb, roślinności i użytkowania ziemi".

## **Literatura**

- Benito-Calvo A., Pérez-González A., Magri O., Meza P., 2009. Assessing regional geodiversity: the Iberian Peninsula. Earth Surface Processes and Landforms 34 (10), s. 1433-1445.
- Degórski M., 2001. Pedosfera komponent środowiska łączący abiotyczną i biotyczną różnorodność. [w:] E. Roo-Zielińska, J. Solon (red.), Między geografią a biologią – badania nad przemianami środowiska przyrodniczego. Zbiór prac. Prace Geograficzne IGiPZ PAN 179, Warszawa, s. 227-238.
- Hjort L., Luoto M., 2010. Geodiversity of high-latitude landscapes in northern Finland. Geomorphology 115 (1-2), s. 109-116.
- Hutchinson M.F., 1988. Calculation of hydrologically sound digital elevation models. Paper presented at Third International Symposium on Spatial Data Handling at Sydney, Australia.
- Hutchinson M.F., 1989. A new procedure for gridding elevation and stream line data with automatic removal of spurious pits. Journal of Hydrology 106 (3-4), s. 211-232.
- Ibáñez J.J., De-Alba S., Bermúdez F.F., García-Álvarez A., 1995. Pedodiversity: concepts and measures. Catena 24, s. 215-232.
- Kondracki J., 1998. Geografia regionalna Polski. Wydawnictwo Naukowe PWN, Warszawa.
- Kostrzewski A., 1998. Georóżnorodność rzeźby jako przedmiot badań geomorfologii. [w:] K. Pękala (red.), Główne kierunki badań geomorfologicznych w Polsce stan aktualny i perspektywy. IV Zjazd Geomorfologów Polskich. Wydawnictwo Uniwersytetu Marii Curie-Skłodowskiej, Lublin, s. 11-16.
- Kostrzewski A., Starkel L., Zwoliński Z., 1998. Georóżnorodność rzeźby. Archiwum Państwowego Instytutu Geologicznego, Warszawa.
- Kostrzewski A., 2011. The role of relief geodiversity in geomorphology, Landform evolution climate change and Man. [w:] Z. Rączkowska, A. Kotarba (red.), Geographia Polonica 84 (2), s. 69-74.
- Kot R., 2006a. Georóżnorodność problem jej oceny i zastosowania w ochronie i kształtowaniu środowiska na przykładzie fordońskiego odcinka doliny dolnej Wisły i jej otoczenia. Studia Societatis Scientiarum Torunensis 11 (2), Sectio C, Toruń.
- Kot R., 2006b. Problem określenia georóżnorodności w wybranych krajobrazach kulturowych doliny dolnej Wisły. Problemy Ekologii Krajobrazu 18, Lublin, s. 413-423.
- Kot R., 2012a. Zastosowanie indeksu georóżnorodności dla określenia zróżnicowania rzeźby terenu na przykładzie zlewni reprezentatywnej Strugi Toruńskiej, Pojezierze Chełmińskie. Problemy Ekologii Krajobrazu 33, Lublin, s. 87-96.
- Kot R., 2012b. Zastosowanie kartograficznej metody określenia zróżnicowania rzeźby terenu w ocenie potencjału turystyczno-rekreacyjnego na przykładzie fragmentu zlewni reprezentatywnej Strugi Toruńskiej, Pojezierze Chełmińskie. Problemy Ekologii Krajobrazu 34, Warszawa-Biała Podlaska, s. 95-102.
- Kot R., Leśniak K., 2006. Ocena georóżnorodności za pomocą miar krajobrazowych podstawowe trudności metodyczne. Przegląd Geograficzny 78 (1), s. 25-45.
- Kot R., Leśniak K., 2014. Behavior of a class of relief geodiversity indices under the choice of a roughness coefficient: Chełmno Lakeland (Polish Lowland). (preprint)
- Kot, R., 2014. The point bonitation method for evaluating geodiversity: a guide with examples (Polish Lowland). Geografiska Annaler: Series A, Physical Geography, doi:10.1111/geoa.12079.
- Kot R., Sobiech M., 2013. Ocena georóżnorodności rzeźby terenu wybranych fragmentów krajobrazu młodoglacjalnego Pojezierza Chełmińsko-Dobrzyńskiego. Rocznik Świętokrzyski, Seria B – Nauki Przyrodnicze 34, Polska Akademia Nauk – Oddział w Krakowie, Kieleckie Towarzystwo Naukowe, Kielce, s. 77-92.
- Kot R., Szmidt K., 2010. Ocena georóżnorodności rzeźby terenu fragmentu Basenu Świeckiego w skalach 1:10 000 oraz 1:25 000. [w:] P. Molewski, W. Juśkiewicz (red.), Krajobrazy młodoglacjalne - ich morfogeneza, teraźniejszość, przyszłość. Problemy Ekologii Krajobrazu 27, Warszawa-Biała Podlaska, s. 189-196.
- Kozłowski S., 2004. Geodiversity. The concept and scope of geodiversity. Przegląd Geologiczny 52 (4), s. 833-837.
- Malinowska E., Szumacher I., 2013. Application of landscape metrics in the evaluation of geodiversity. Miscellanea Geographica – Regional Studies on Development 17 (4), s. 28-33.
- Manosso F.C., Pellitero R., 2012. Geodiversidade: Consideraçőes Sorbe Quantificaçăo e Avaliaçăo da Distribuiçăo Especial. Anuário do Instituto de Geocięncias – UFRJ 35 (1), s. 90-100.

McGarigal K., Marks B.J., 1995. FRAGSTATS: spatial pattern analysis program for quantifying landscape structure. General Technical Report PNW-GTR-351, USDA Forest Service. Pacific Northwest Research Station. Portland. OR. (www.fs.fed.us/pnw/pubs/gtr\_351.pdf) [08.07.2013].

- Mrózek W., 1958. Wydmy Kotliny Toruńsko-Bydgoskiej. [w:] R. Galon (red.), Wydmy śródlądowe Polski. Polskie Towarzystwo Geograficzne, Wydawnictwo Naukowe PWN, Warszawa, s. 7-59.
- Panizza M., 2009. The geomorphodiversity of Dolomites (Italy): a key of geoheritage assessment. Geoheritage 1, s. 33-42.
- Pereira D.I., Pereira P., Brilha J., Santos L., 2013. Geodiversity assessment of Parana State (Brazil): An innovative approach. Environmental Management 52 (3), s. 541-552.
- Radwanek-Bąk B., Laskowicz I., 2012. Ocena georóżnorodności jako metoda określenia potencjału geoturystycznego obszaru. Annales 67 (2), Sectio B, s. 77-95.
- Ratajski L., 1989. Metodyka kartografii społeczno-ekonomicznej. PPWK, Warszawa-Wrocław.
- Richling A., Solon J., 2011. Ekologia krajobrazu. Wydawnictwo Naukowe PWN, Warszawa.
- Serrano E., Ruiz-Flaño P., 2007a. Geodiversity: concept, assessment and territorial application. The case of Tirmes-Caracena (Soria). Boletin de la A.G.E. 45, s. 389-393.
- Serrano E., Ruiz-Flaño P., 2007b. Geodiversity: a theoretical and applied concept. Geographica Helvetica 62 (3), s. 140-147.
- Serrano E., Ruiz-Flaño P., Arroyo P., 2009. Geodiversity assessment in rural landscape: Tiermes-Caracena area (Soria, Spain). Memorie Descrittive della Carta Geologica d'Italia 87, s. 173-180.
- Silva J.P., Pereira D.I., Aguiar A.M., Rodrigues C., 2013. Geodiversity assessment of the Xingu drainage basin. Journal of Maps 9 (2), s. 254-262.
- Solon J., 2002. Ocena różnorodności krajobrazu na podstawie analizy struktury przestrzennej roślinności. Prace Geograficzne IGiPZ PAN 185, Warszawa.
- Turner M.G., Gardner R.H. (red.), 1991. Quantitative methods in landscape ecology. Springer, New York.
- Urbański J., 2011. GIS w badaniach przyrodniczych. Wydawnictwo Uniwersytetu Gdańskiego, Gdańsk.
- Zwoliński Z., 2009. The routine of landform geodiversity map design for the Polish Carpathian Mts. Landform Analysis 11, s. 77-85.
- Zwoliński Z., 2010a. Aspekty turystyczne georóżnorodności rzeźby Karpat. [w:] W. Andrejczuk (red.), Krajobraz a turystyka. Prace Komisji Krajobrazu Kulturowego PTG 14, Sosnowiec, s. 316-327.
- Zwoliński Z., 2010b. O homologiczności polskiej terminologii geoinformacyjnej. [w:] Z. Zwoliński (red.), GIS – woda w środowisku. Bogucki Wydawnictwo Naukowe, s. 21-30.

http://rcin.org.pl